# **ПЕРВОЕ ВЫСШЕЕ ТЕХНИЧЕСКОЕ УЧЕБНОЕ ЗАВЕДЕНИЕ РОССИИ**

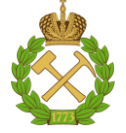

### **МИНИСТЕРСТВО НАУКИ И ВЫСШЕГО ОБРАЗОВАНИЯ РОССИЙСКОЙ ФЕДЕРАЦИИ федеральное государственное бюджетное образовательное учреждение высшего образования САНКТ-ПЕТЕРБУРГСКИЙ ГОРНЫЙ УНИВЕРСИТЕТ**

**СОГЛАСОВАНО**

**УТВЕРЖДАЮ**

**\_\_\_\_\_\_\_\_\_\_\_\_\_\_\_\_\_\_\_\_\_\_**

\_\_\_\_\_\_\_\_\_\_\_\_\_\_\_\_\_\_\_\_\_\_\_\_\_ **Руководитель ОПОП ВО доцент Ю.В. Ильюшин**

**Проректор по образовательной деятельности доцент Д.Г. Петраков**

# **РАБОЧАЯ ПРОГРАММА ДИСЦИПЛИНЫ**

# *ТЕХНИЧЕСКИЙ ИНОСТРАННЫЙ ЯЗЫК*

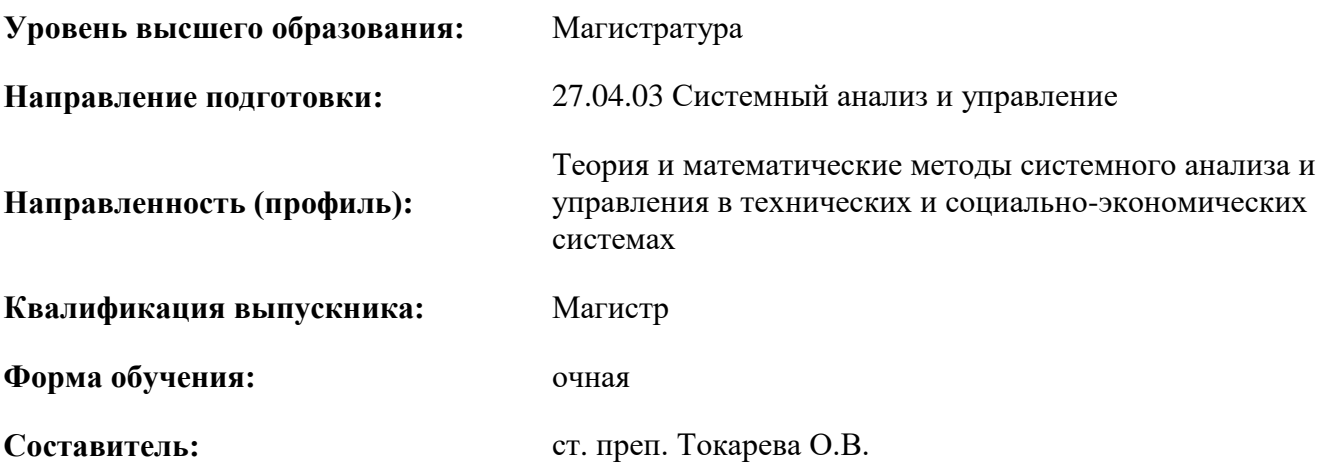

Санкт-Петербург

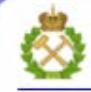

ДОКУМЕНТ ПОДПИСАН УСИЛЕННОЙ КВАЛИФИЦИРОВАННОЙ<br>ЭЛЕКТРОННОЙ ПОДПИСЬЮ

Сертификат: 00F3 503F 985D 6537 76D4 6643 BD9B 6D2D 1C Бертификат: 0023 3031 3031 8 037 7024 0043<br>Владелец: Пашкевич Наталья Владимировна<br>Действителен: с 27.12.2022 по 21.03.2024

**Рабочая программа дисциплины** «Технический иностранный язык» разработана:

- в соответствии с требованиями ФГОС ВО – магистратура по направлению подготовки «27.04.03 Системный анализ и управление», утвержденного приказом Минобрнауки России № 837 от 29 июля 2020 г.;

- на основании учебного плана магистратуры по направлению подготовки «27.04.03 Системный анализ и управление», направленность (профиль) «Теория и математические методы системного анализа и управления в технических и социально-экономических системах».

Составитель: \_\_\_\_\_\_\_\_\_\_\_ ст. преп. Токарева О.В.

**Рабочая программа рассмотрена и одобрена** на заседании кафедры иностранных языков от 13.01.2021 г., протокол № 7

Заведующий кафедрой

к.п.н, доцент И.Г. Герасимова

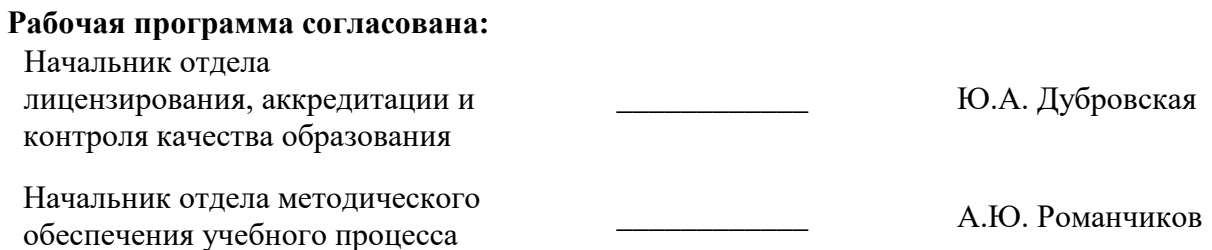

# **1. ЦЕЛИ И ЗАДАЧИ ДИСЦИПЛИНЫ**

**Цель дисциплины «Технический иностранный язык»:** повышение исходного уровня владения иностранным языком, достигнутого на предыдущей ступени образования, и овладение будущими специалистами необходимым и достаточным уровнем иноязычной коммуникативной компетенции для решения социально-коммуникативных задач в различных областях бытовой, культурной и профессиональной деятельности при общении с зарубежными партнерами, а также для дальнейшего самообразования.

#### **Основные задачи дисциплины:**

- формирование знаний лексического материала и коммуникативной грамматики для использования в профессионально-деловом общении.

- развитие коммуникативных умений во всех видах речевой деятельности (говорение, аудирование, чтение, письмо).

- развитие умений использования стратегий автономной учебно-познавательной деятельности через самостоятельную работу.

- формирование позитивного отношения и толерантности к другим культурам вообще и к культуре стран изучаемого языка в частности.

- развитие способности к сотрудничеству и совместному решению проблем в профессионально-деловом общении.

- стимулирование познавательной активности и мотивации к дальнейшему изучению иностранного языка как инструмента профессионального становления и развития..

## **2. МЕСТО ДИСЦИПЛИНЫ В СТРУКТУРЕ ОПОП ВО**

Дисциплина «Технический иностранный язык» относится к обязательной части Блока 1 «Дисциплины (модули)» основной профессиональной образовательной программы по направлению подготовки «27.04.03 Системный анализ и управление», направленность (профиль) «Теория и математические методы системного анализа и управления в технических и социальноэкономических системах» и изучается в первом семестре.

#### **3. ПЛАНИРУЕМЫЕ РЕЗУЛЬТАТЫ ОБУЧЕНИЯ ПО ДИСЦИПЛИНЕ, СООТНЕСЕННЫЕ С ПЛАНИРУЕМЫМИ РЕЗУЛЬТАТАМИ ОСВОЕНИЯ ОБРАЗОВАТЕЛЬНОЙ ПРОГРАММЫ**

Процесс изучения дисциплины «Технический иностранный язык» направлен на формирование следующих компетенций:

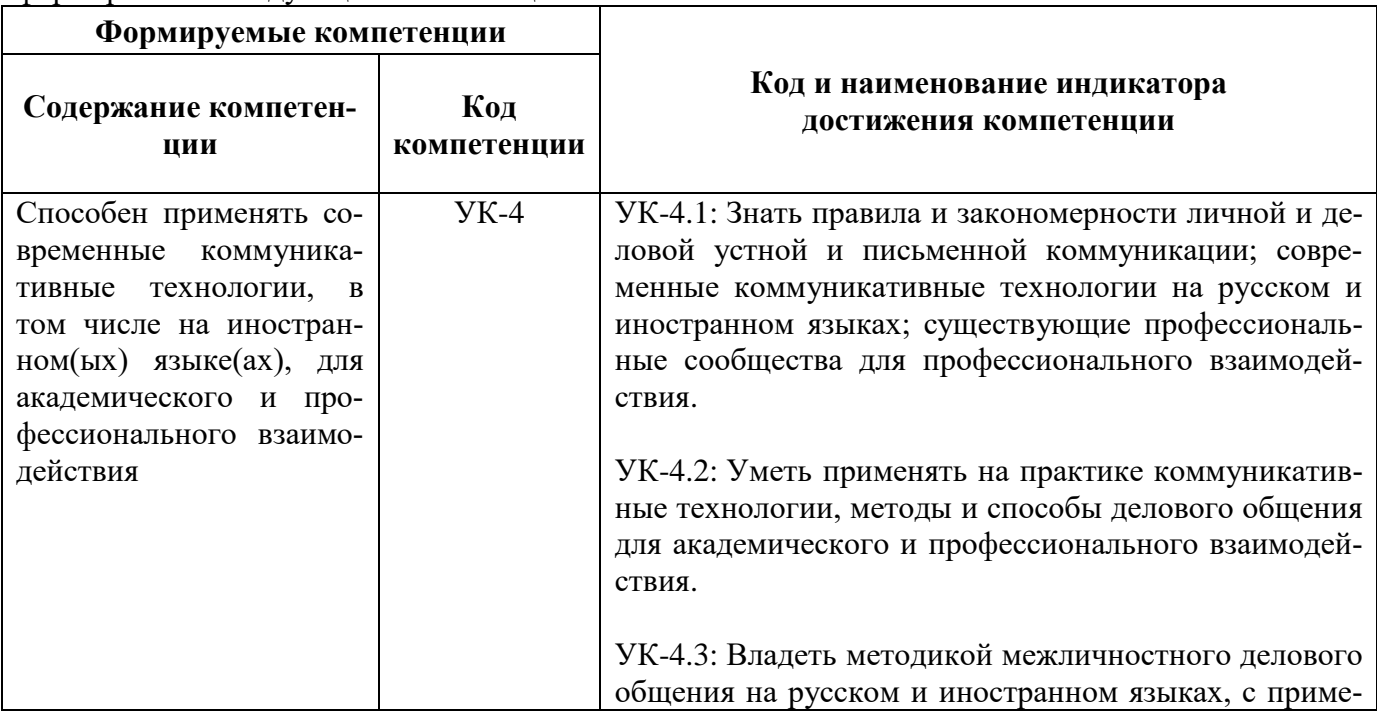

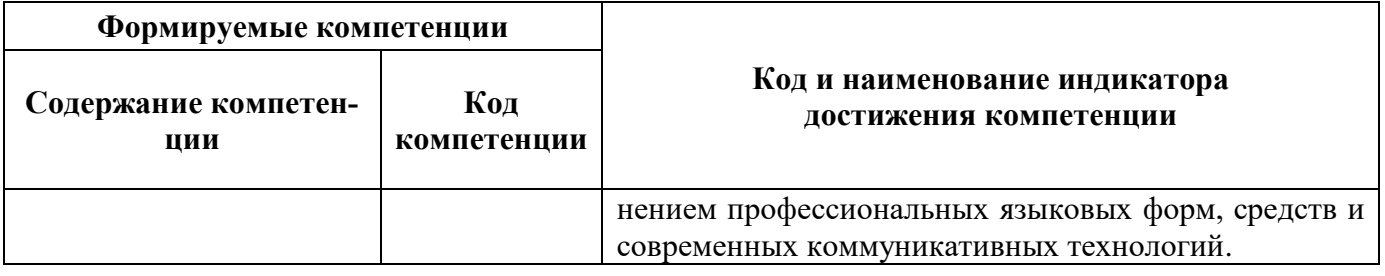

# **4. СТРУКТУРА И СОДЕРЖАНИЕ ДИСЦИПЛИНЫ**

# **4.1. Объем дисциплины и виды учебной работы**

Общая трудоёмкость учебной дисциплины составляет 2 зачетные единицы, 72 ак. часа.

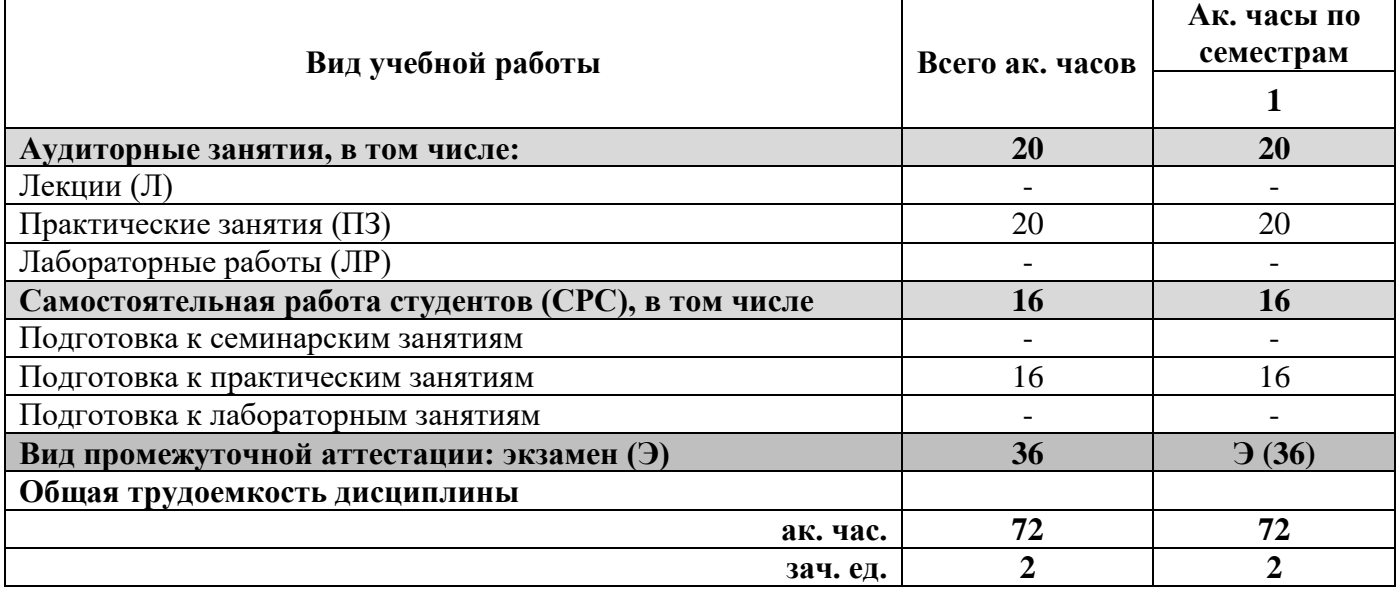

# **4.2. Содержание дисциплины**

Учебным планом предусмотрены: практические занятия, самостоятельная работа.

# **4.2.1. Разделы дисциплины и виды занятий**

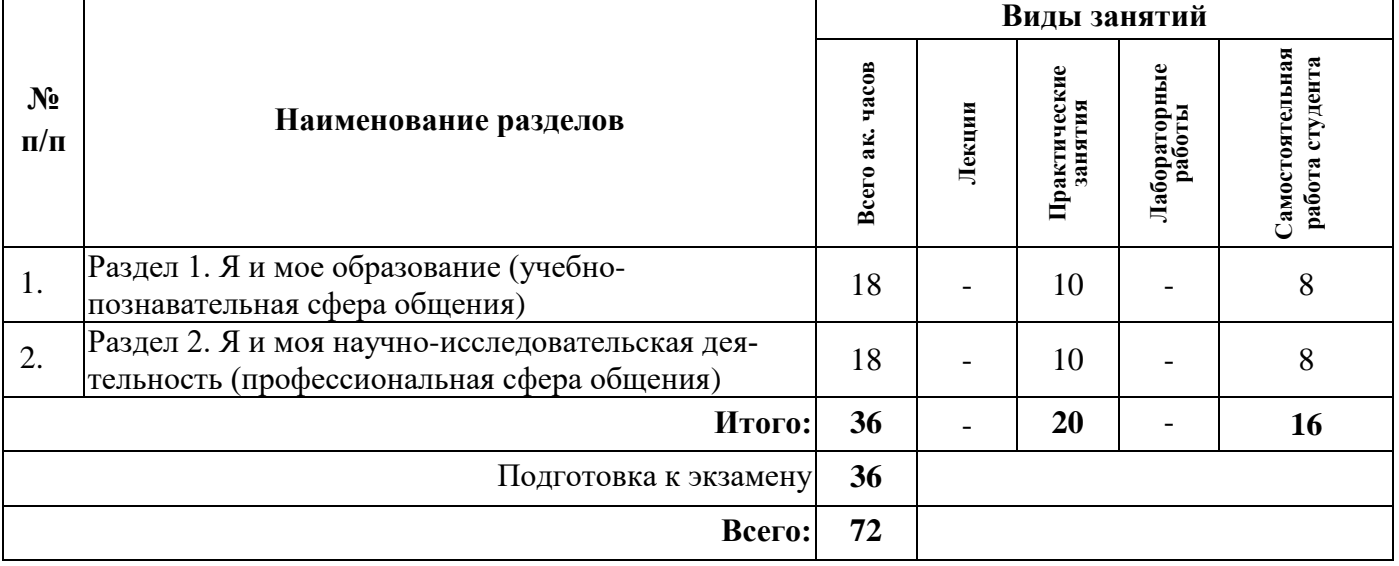

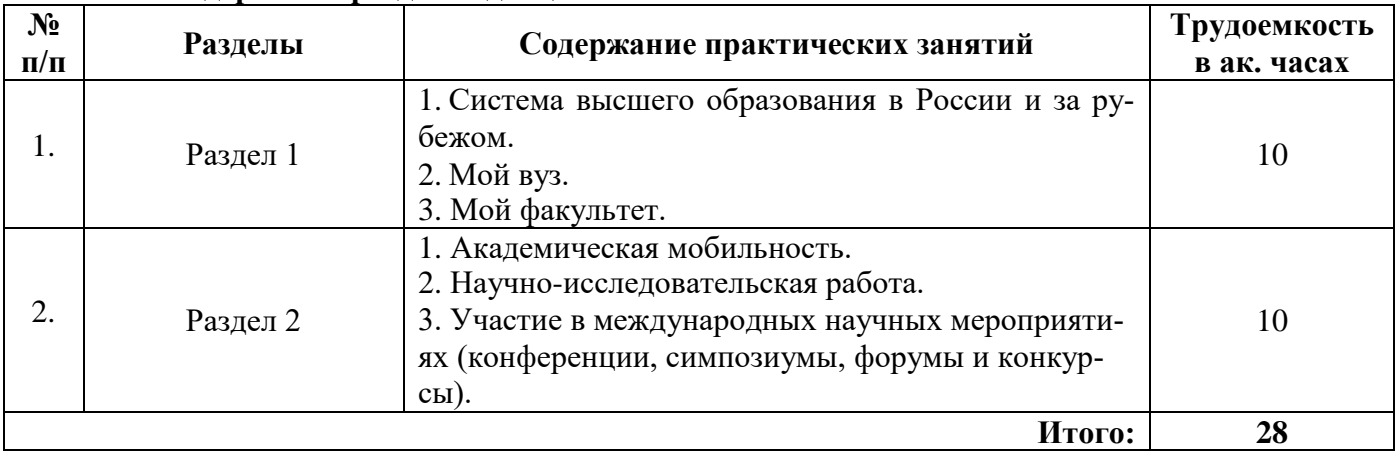

# **4.2.2.Содержание разделов дисциплины**

# **4.2.3. Практические занятия**

# **План практических занятий. Английский язык.**

# **1 семестр**

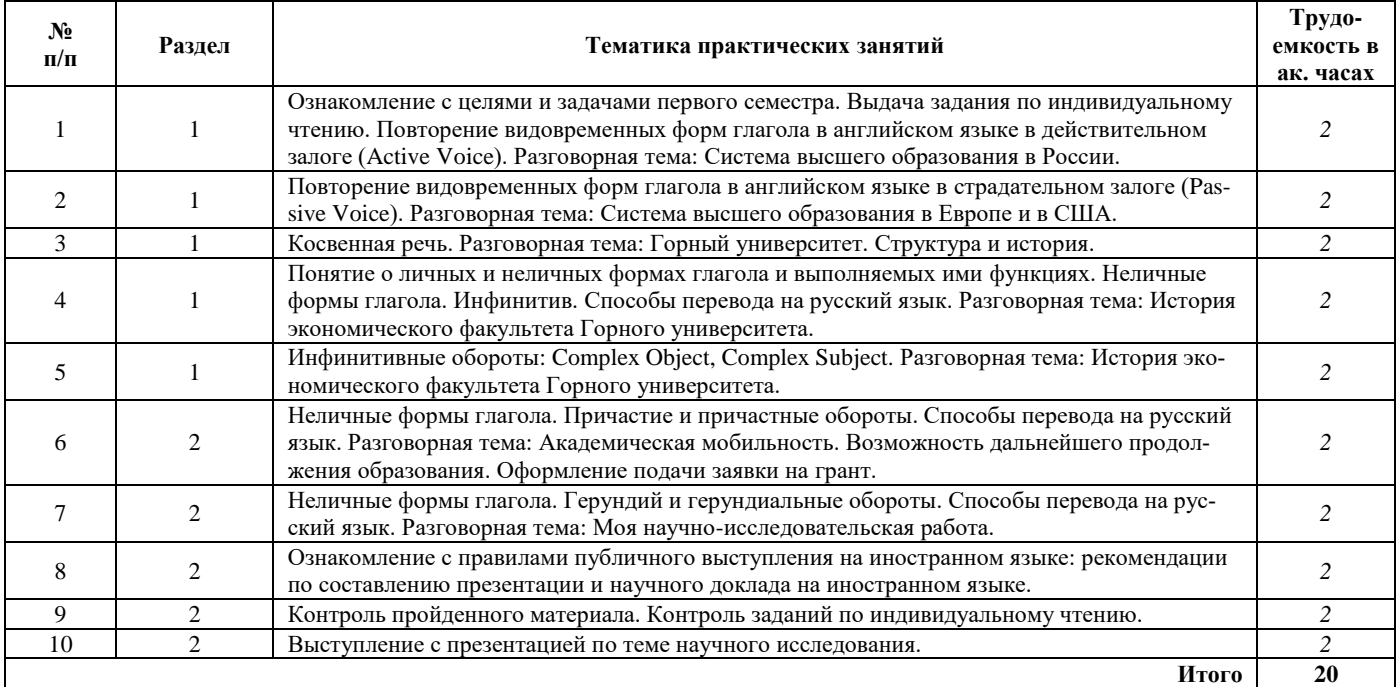

# **План практических занятий. Немецкий язык.**

# **1 семестр**

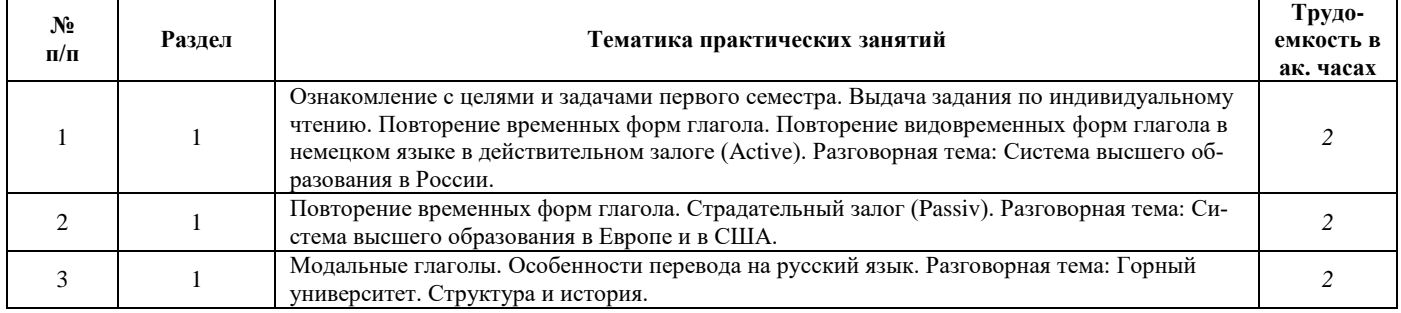

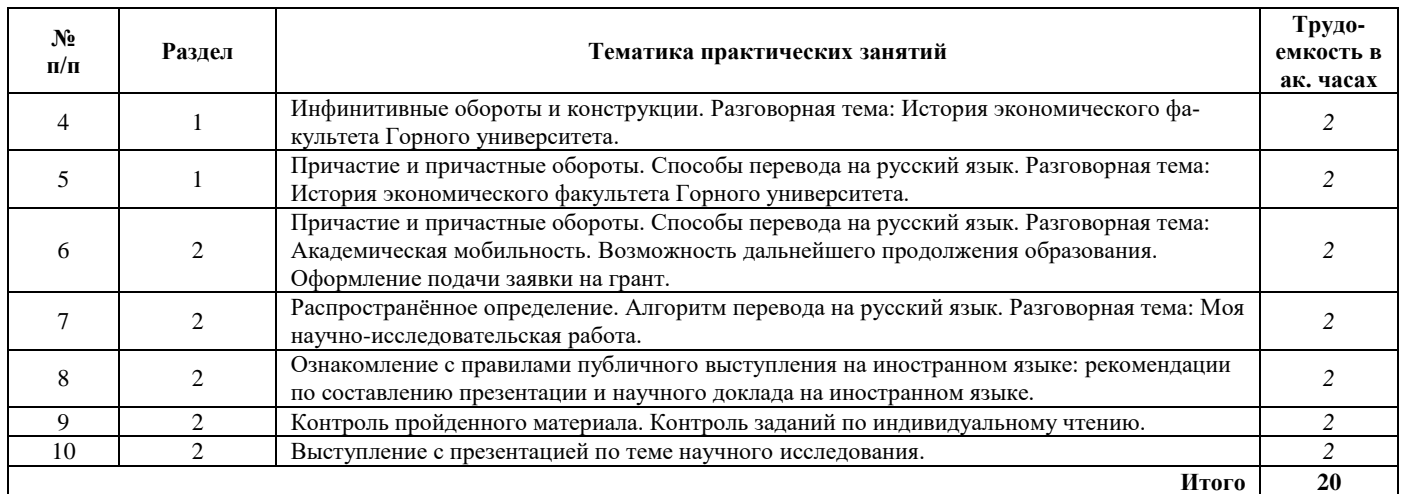

# **План практических занятий. Французский язык.**

# **1 семестр**

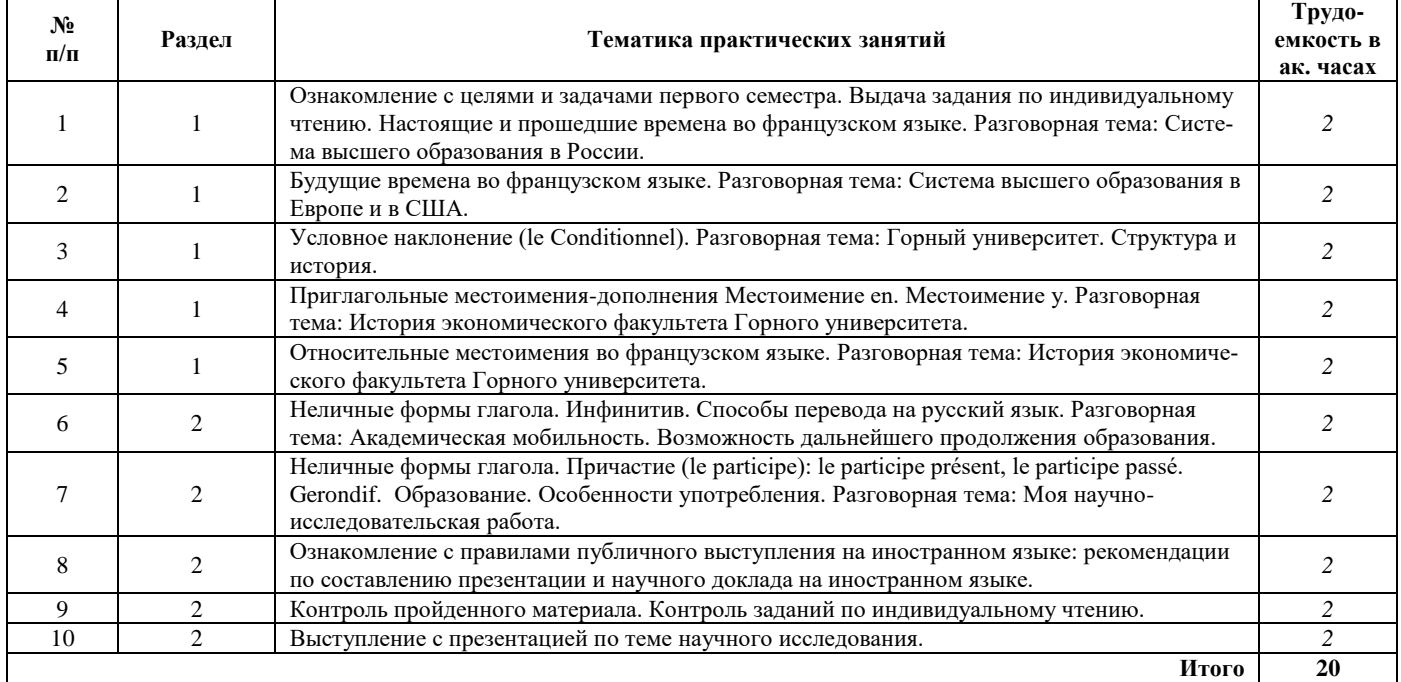

## **4.2.4. Лекционные занятия**

Лекционные занятия не предусмотрены.

# **4.2.5. Лабораторные работы**

Лабораторные работы не предусмотрены.

# **4.2.6. Курсовые работы (проекты)**

Курсовые работы (проекты) не предусмотрены.

# **5. ОБРАЗОВАТЕЛЬНЫЕ ТЕХНОЛОГИИ**

В учебной дисциплине «Технический иностранный язык» используются следующие образовательные технологии:

**- технология модульного обучения**: учебный материал структурирован по отдельным разделам (модулям), что позволяет наилучшим образом реализовать деятельностный подход, сформировать ключевые компетенции самообучения и саморазвития, способность принимать решения, оценивать свою деятельность;

- **информационно-коммуникационные технологии**: использование видео- и аудиоматериалов (видеофильмы, аудиозаписи, компьютерные презентации) для сопровождения практических занятий; использование информационных ресурсов и образовательных пространств сети Интернет;

- **технология проблемного обучения**: во время практических занятий моделируется творческий процесс за счёт создания проблемных ситуаций; усвоение новых знаний при этом происходит как самостоятельное открытие их студентами с помощью преподавателя;

- **технология коллективной мыследеятельности**: на практических занятиях преподаватель организует взаимодействие студентов в познавательном процессе, сознательно создавая при этом такую социальную инфраструктуру, которая вызывает у них необходимость действовать по нормам общественных отношений (каждый имеет право высказывать любую точку зрения, отстоять её убедительной аргументацией, но обязан выслушать и понять другого, терпимо относиться к чужому мнению, извлекать из него рациональное, нести личную ответственность за доверенную ему часть общего дела).

## **6. ОЦЕНОЧНЫЕ СРЕДСТВА ДЛЯ ТЕКУЩЕГО КОНТРОЛЯ УСПЕВАЕМОСТИ, ПРОМЕЖУТОЧНОЙ АТТЕСТАЦИИ ПО ИТОГАМ ОСВОЕНИЯ ДИСЦИПЛИНЫ**

### **6.1. Оценочные средства для самостоятельной работы и текущего контроля успеваемости**

### **Раздел 1. Я и моё образование (учебно-познавательная сфера общения)**

### *Английский язык*

- 1. Система высшего образования в России и за рубежом.
- 2. Горный университет.
- 3. История и развитие моего факультета.
- 4. Видовременные формы действительного залога (Active Voice).
- 5. Страдательный залог (Passive Voice).
- 6. Особенности перевода действительного и страдательного залогов.
- 7. Понятие о личных и неличных формах глагола. Инфинитив и инфинитивные обороты.

### *Немецкий язык*

- 1. Система высшего образования в России и за рубежом.
- 2. Горный университет.
- 3. История и развитие моего факультета.
- 4. Страдательный залог (Passiv).
- 5. Модальные глаголы.
- 6. Инфинитив и инфинитивные обороты.

# *Французский язык*

1. Система высшего образования в России и за рубежом.

- 2. Горный университет.
- 3. История и развитие моего факультета.
- 4. Условное наклонение.
- 5. Приглагольные местоимения-дополнения. Местоимение en. Местоимение y.
- 6. Относительные местоимения.

### **Раздел 2. Я и моя научно-исследовательская деятельность (профессиональная сфера общения)**

### *Английский язык*

1. Академическая мобильность.

2. Научно-исследовательская работа.

3. Участие в международных научных мероприятиях (конференции, симпозиумы, форумы и конкурсы).

- 4. Неличные формы глагола. Причастие и причастные обороты. Особенности перевода.
- 5. Неличные формы глагола. Герундий и герундиальные переводы. Особенности перевода.

## *Немецкий язык*

1. Академическая мобильность.

2. Научно-исследовательская работа.

3. Участие в международных научных мероприятиях (конференции, симпозиумы, форумы и конкурсы).

4. Причастия и причастные обороты. Особенности перевода.

5. Распространённое определение. Особенности перевода.

# *Французский язык*

1. Академическая мобильность.

2. Научно-исследовательская работа.

3. Участие в международных научных мероприятиях (конференции, симпозиумы, форумы и конкурсы).

4. Неличные формы глагола. Инфинитив. Особенности перевода.

5. Неличные формы глагола. Причастие. Особенности перевода.

6. Неличные формы глагола. Герундий. Особенности перевода.

# **6.2 Оценочные средства для проведения промежуточной аттестации (зачета/экзамена)**

### **6.2.1. Тематика текстов для перевода**

- 1. Системный анализ и управление
- 2. Защита информации
- 3. Современные компьютерные технологии в науке
- 4. Математическое моделирование

# **6.2.2. Примеры текстов для перевода**

### *Английский язык*

# **The history of systems analysis and design**

The analysis and design of computer-based information systems began in the 1950s. Since then, the development environment has changed dramatically. In the 1950s, development focused on the processes the software performed. Because computer power was a critical resource, efficiency of processing became the main goal. Computers were large, expensive, and not very reliable. Emphasis was placed on automating existing processes, such as purchasing or paying. All applications had to be developed in machine language or assembly language, and they had to be developed from scratch because there was no software industry. Because computers were so expensive, computer memory was also at a premium, so system developers conserved as much memory as possible for data storage.

The first procedural, or third-generation, computer programming languages did not become available until the beginning of the 1960s. Computers were still large and expensive, but the 1960s saw important breakthroughs in technology that enabled the development of smaller, faster, less expensive computers—minicomputers—and the beginnings of the software industry. Most organizations still developed their applications from scratch using their in-house development staff. Systems development was more an art than a science. This view of systems development began to change in the 1970s, however, as organizations started to realize how expensive it was to develop customized information systems for every application. Systems development came to be more disciplined as many people worked to make it more like engineering. Early database management systems, using hierarchical and network models, helped bring discipline to the storage and retrieval of data. The development of database management systems helped shift the focus of systems development from processes first to data first.

#### *Немецкий язык*

#### **Technische Informatik**

Die Entwicklung der Informationstechnik hat die Welt in den letzten Jahren sehr verändert. Die Fortschritte in der Mikroelektronik erlauben die Realisierung immer komplexerer digitaler Systeme. Hierzu gehören sowohl allgemeine als auch spezifische Rechnersysteme. Die Anwendungen reichen von der einfachsten Maschinensteuerung über die Automatisierung fertigungs- und verfahrenstechnischer Prozesse bis hin zur computerintegrierten Fertigung. Weitere wichtige Anwendungen sind moderne Bordrechner- und Steuerungssysteme in Kraftfahrzeugen, Schienenfahrzeugen, Flugzeugen oder mobilen Robotern, die gesamte Kommunikationstechnik und hochleistungsfähige Arbeitsplatzrechner für ingenieurwissenschaftliche, medizinische und andere Anwendungsbereiche.

Mit steigender Komplexität derartiger Systeme werden ihre Funktionsweisen und Auswirkungen für den Menschen immer unüberschaubarer. Das trifft nicht nur auf den Benutzer solcher Systeme zu, sondern auf die diese Systeme entwickelnden Ingenieure. In dem Maße, in dem Maschinen in kritischen Situationen weit reichende Entscheidungen treffen können, muss das Verantwortungsbewusstsein bei der Systementwicklung gesteigert werden. Der Betriebssicherheit und Gesamteffektivität komplexer Systeme kommen durchgängige Entwurfsverfahren zugute, die im Gegensatz zu klassischen Verfahren die flexible Umsetzung teilweise in Hardware und teilweise in Software ermöglichen. Hierzu ist es notwendig, auch in kleinen Teilentwicklungen einen Gesamtüberblick zu bewahren und ein fachübergreifendes, wesentliche Inhalte aus den Disziplinen Elektrotechnik und Informatik umfassendes Wissen zu vermitteln. Die Entscheidung, welche Teile des Systems z. B. günstiger in Hardware und welche besser als Softwarekomponenten ausgeführt werden sollen, muss auf der Basis solider Kenntnisse beider Bereiche getroffen und verwirklicht werden können.

#### *Французский язык*

#### **Système d'information**

Le système d'information (SI) est un ensemble organisé de ressources qui permet de collecter, stocker, traiter et distribuer de l'information, en général grâce à un réseau d'ordinateurs. Il s'agit d'un système socio-technique composé de deux sous-systèmes, l'un social et l'autre technique. Le sous-système

social est composé de la structure organisationnelle et des personnes liées au SI. Le sous-système technique est composé des technologies (hardware, software et équipements de télécommunication) et des processus d'affaires concernés par le SI.

L'apport des nouvelles technologies de l'information est à l'origine du regain de la notion de système d'information. L'utilisation combinée de moyens informatiques, électroniques et de procédés de télécommunication permet aujourd'hui, selon les besoins et les intentions exprimés, d'accompagner, d'automatiser et de dématérialiser quasiment toutes les opérations incluses dans les activités ou procédures d'entreprise.

Ces capacités de traitement de volumes importants de données, d'inter-connexion de sites ou d'opérateurs géographiquement éloignés, expliquent qu'elles sont, aujourd'hui, largement utilisées (par exemple, dans les activités logistiques) pour traiter et répartir l'information en temps réel, en lieu et place des moyens classiques manuels, plus lents, tels que les formulaires sur papier et le téléphone.

Ces capacités de traitement sont également fortement appréciées par le fait qu'elles renforcent le caractère « systémique » des données et traitements réalisés : la cohérence et la consolidation des activités lorsqu'elle est recherchée et bien conçue permet d'accroître la qualité du contrôle interne de la gestion des organisations, même lorsque celles-ci sont déconcentrées ou décentralisées.

**Вариант 1**

#### **6.2.3. Примерные тестовые задания**

#### **Английский язык**

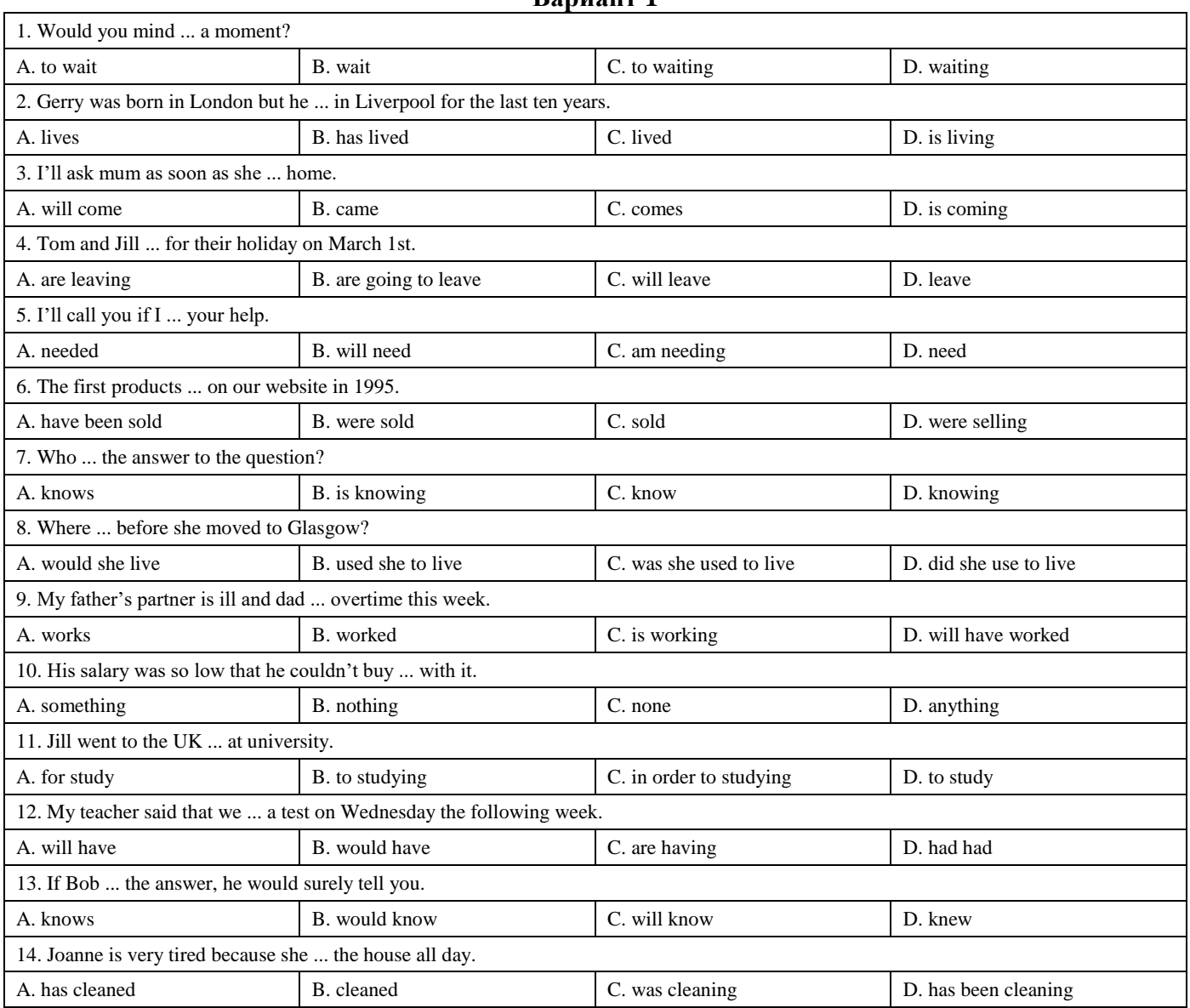

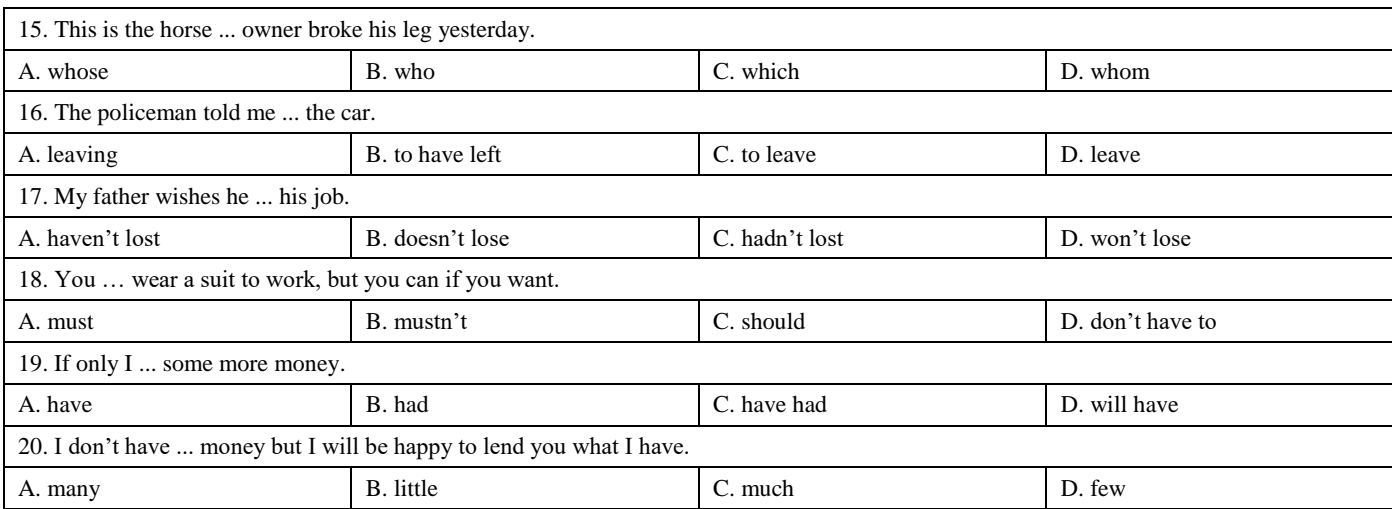

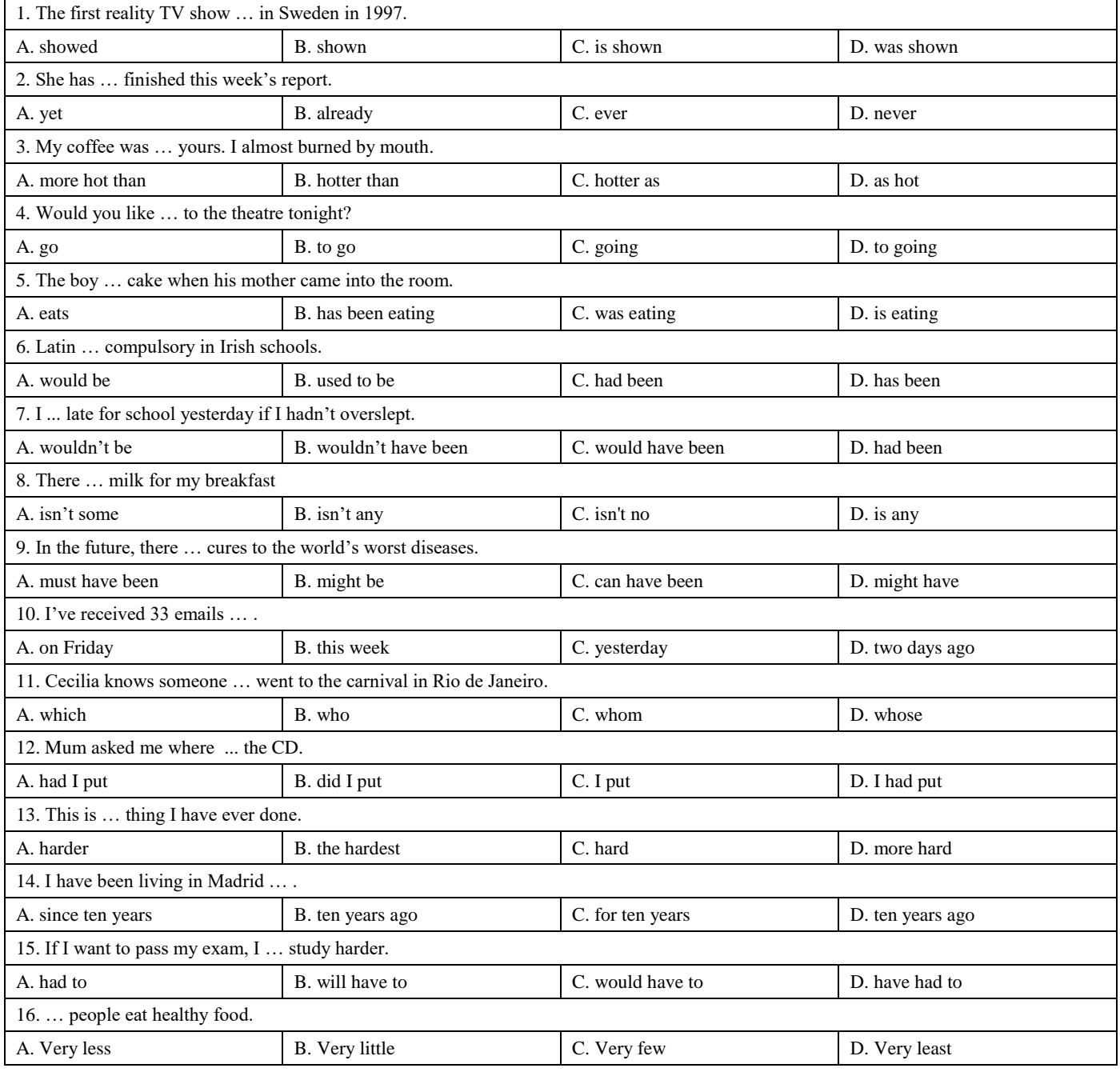

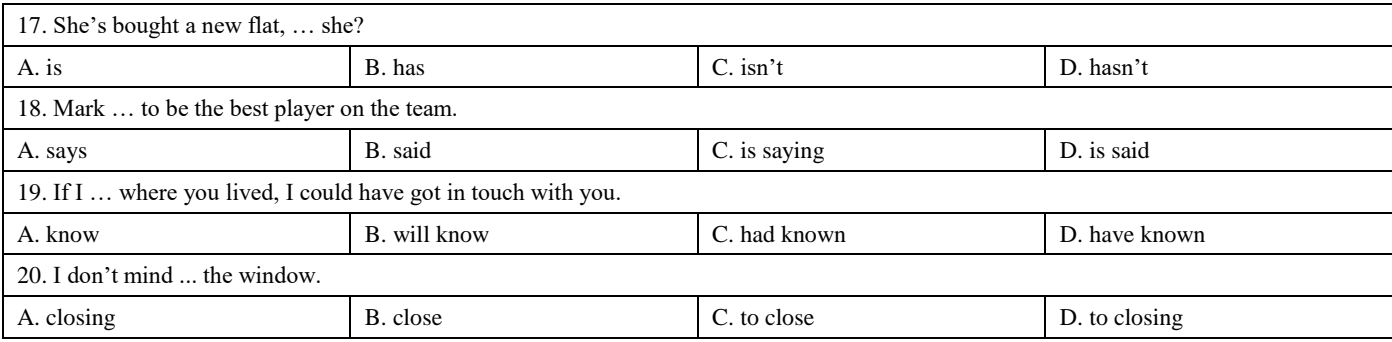

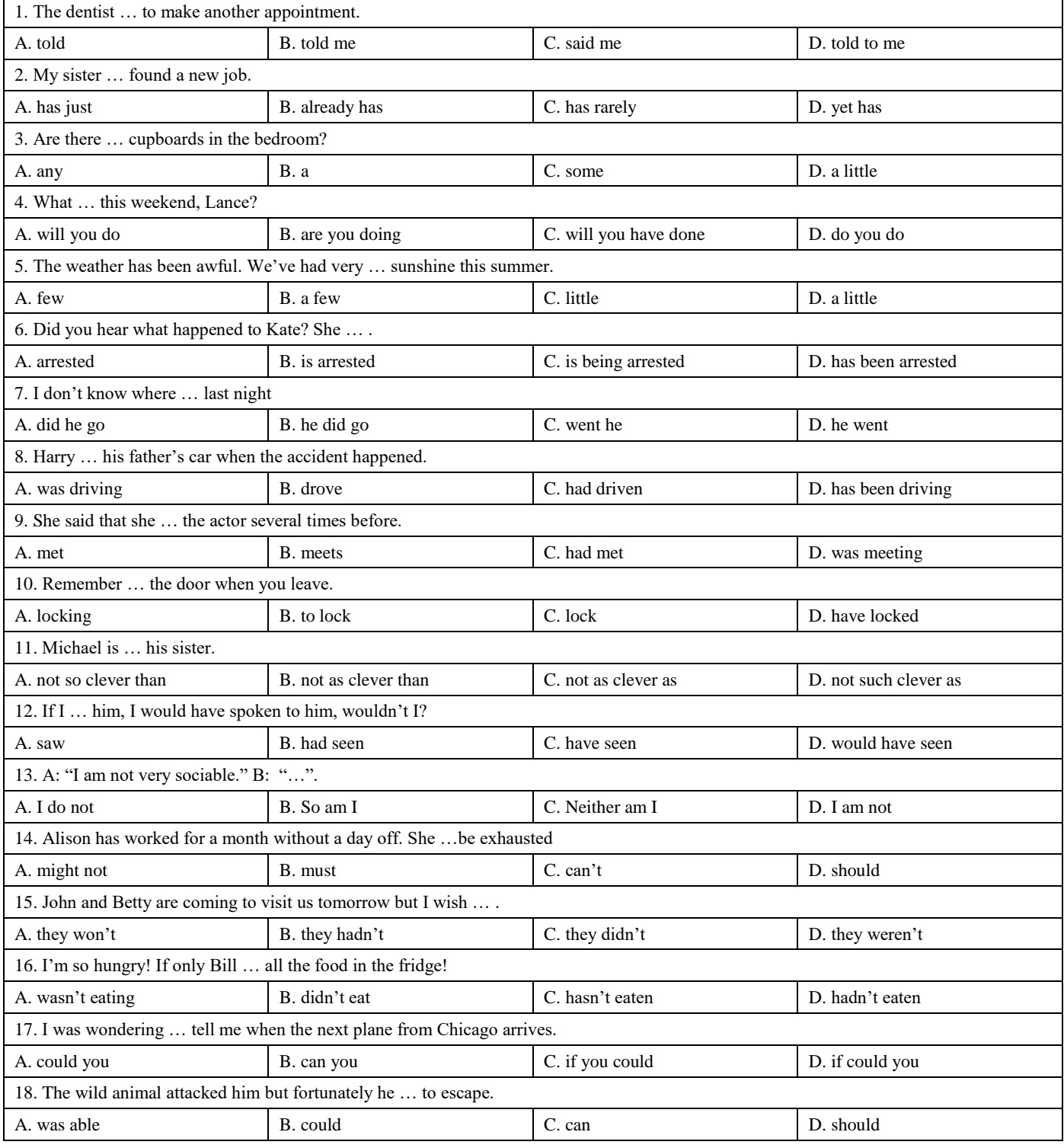

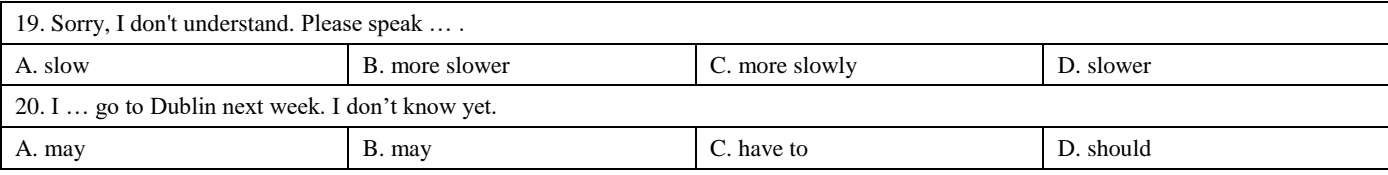

# **Немецкий язык**

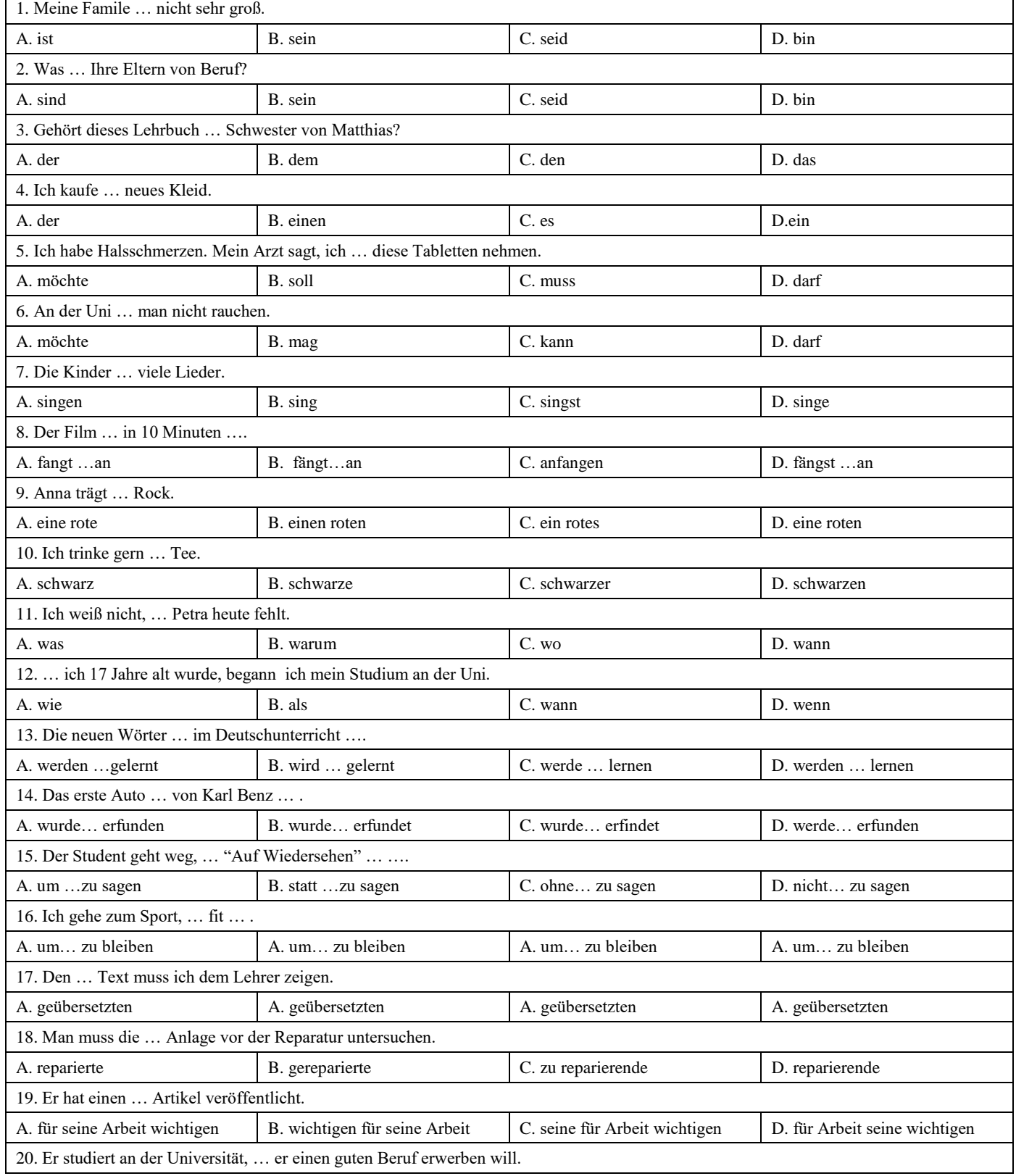

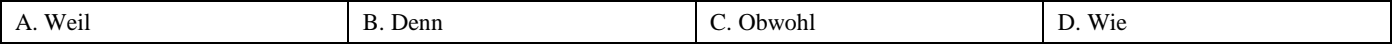

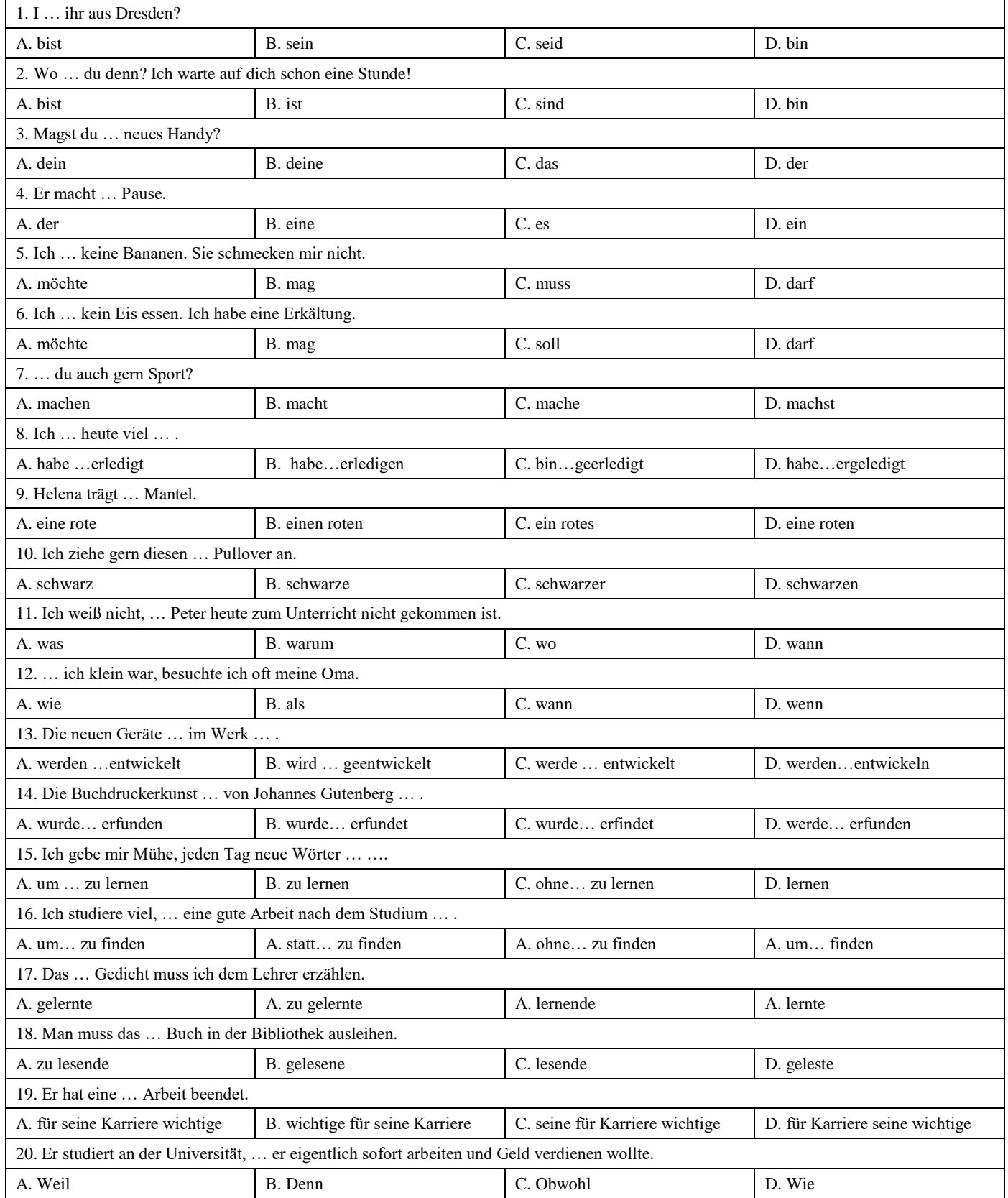

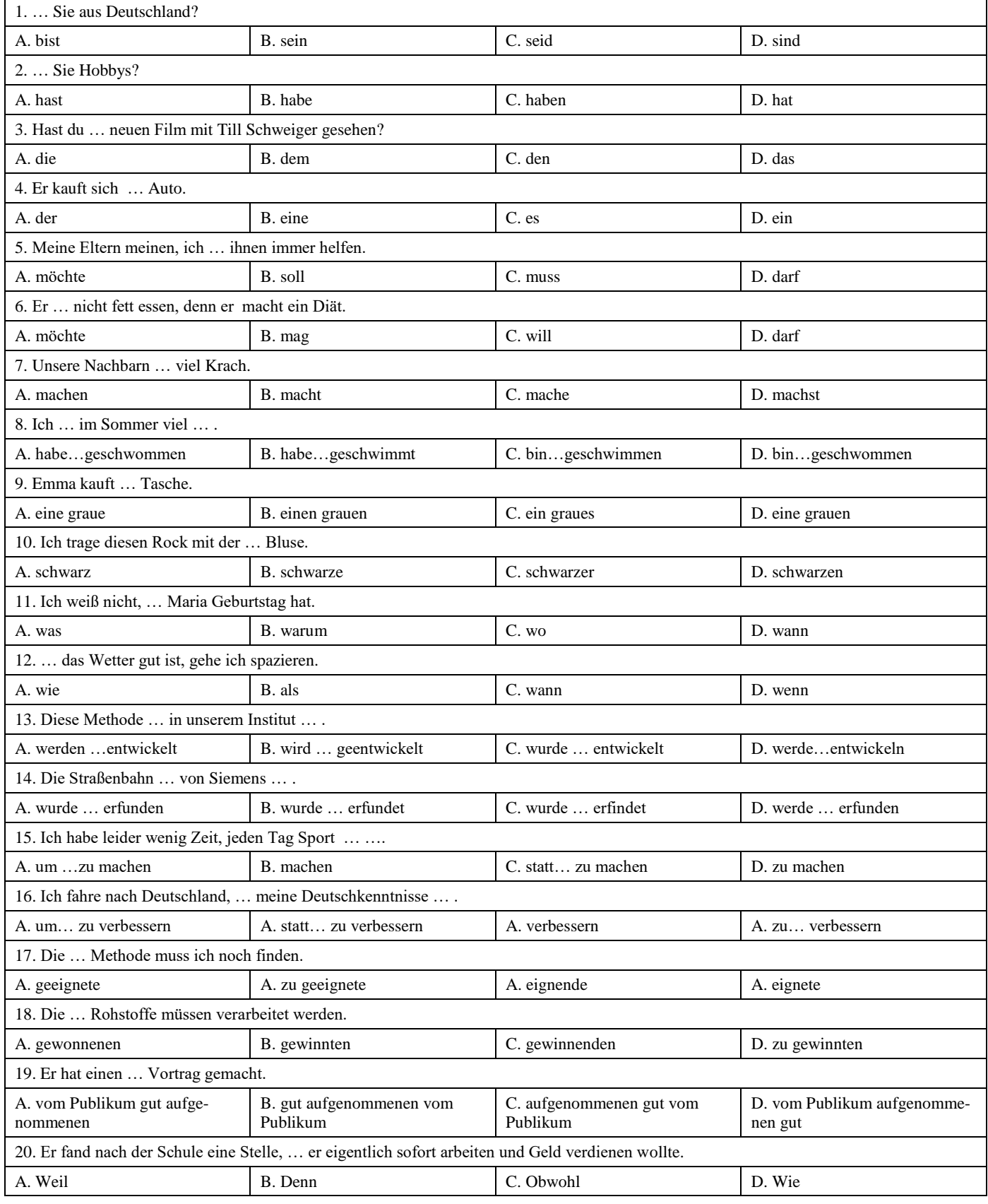

# **Французский язык**

# **Вариант 1**

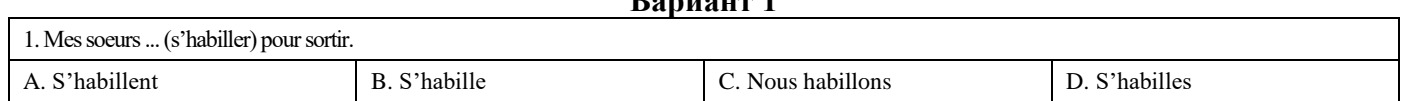

 $\overline{\phantom{a}}$ 

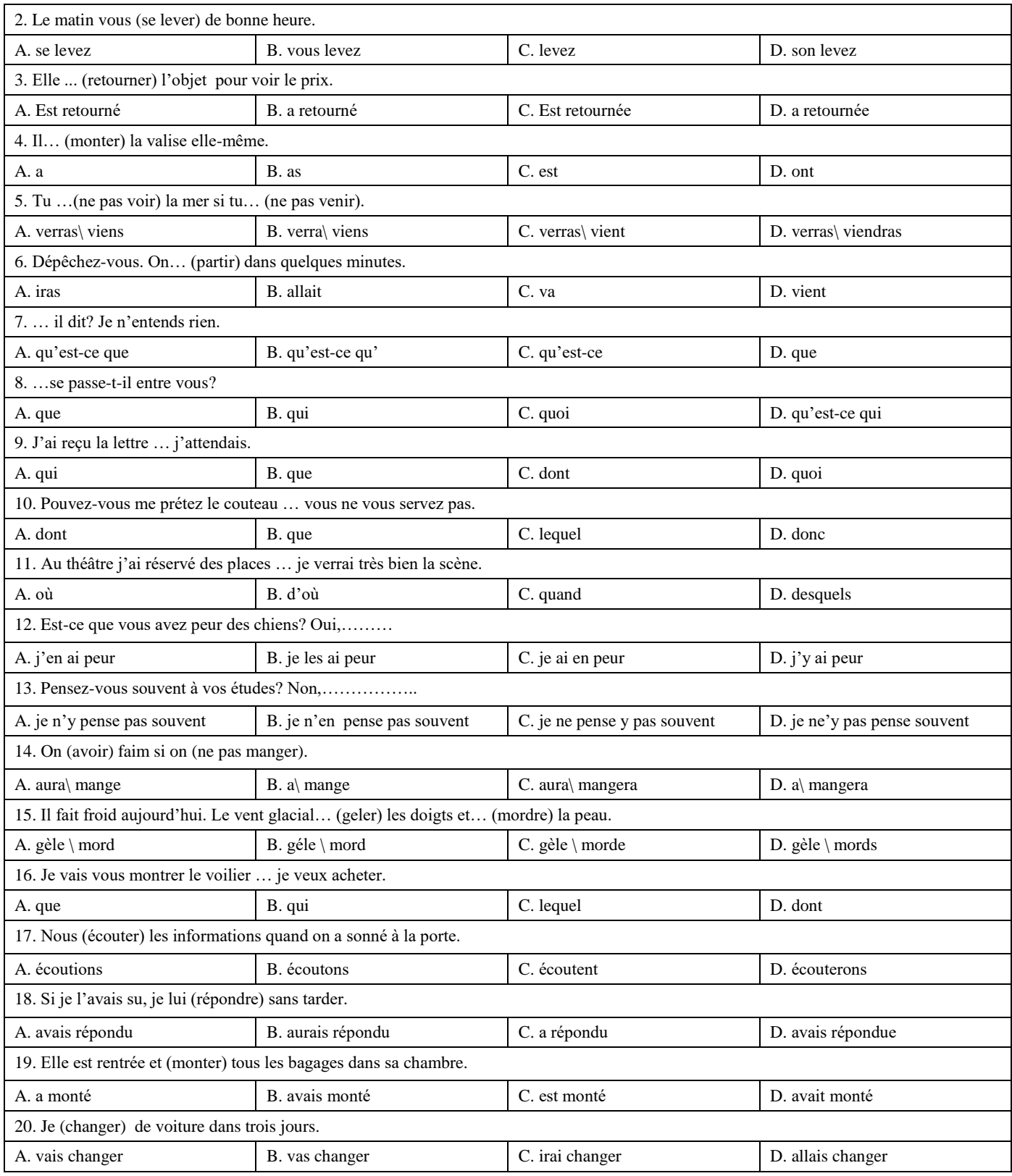

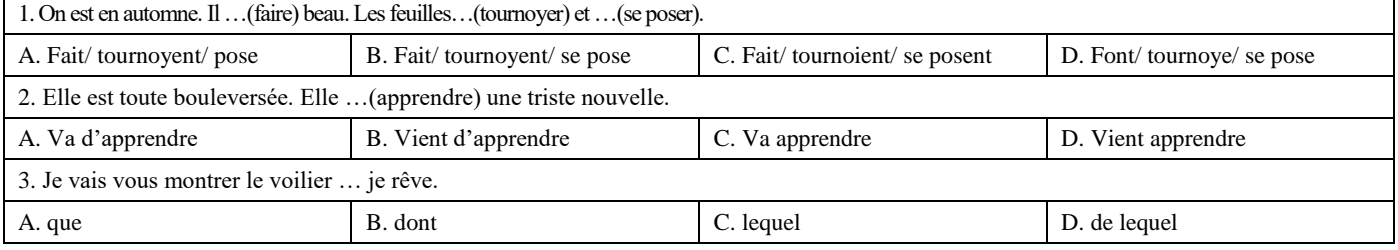

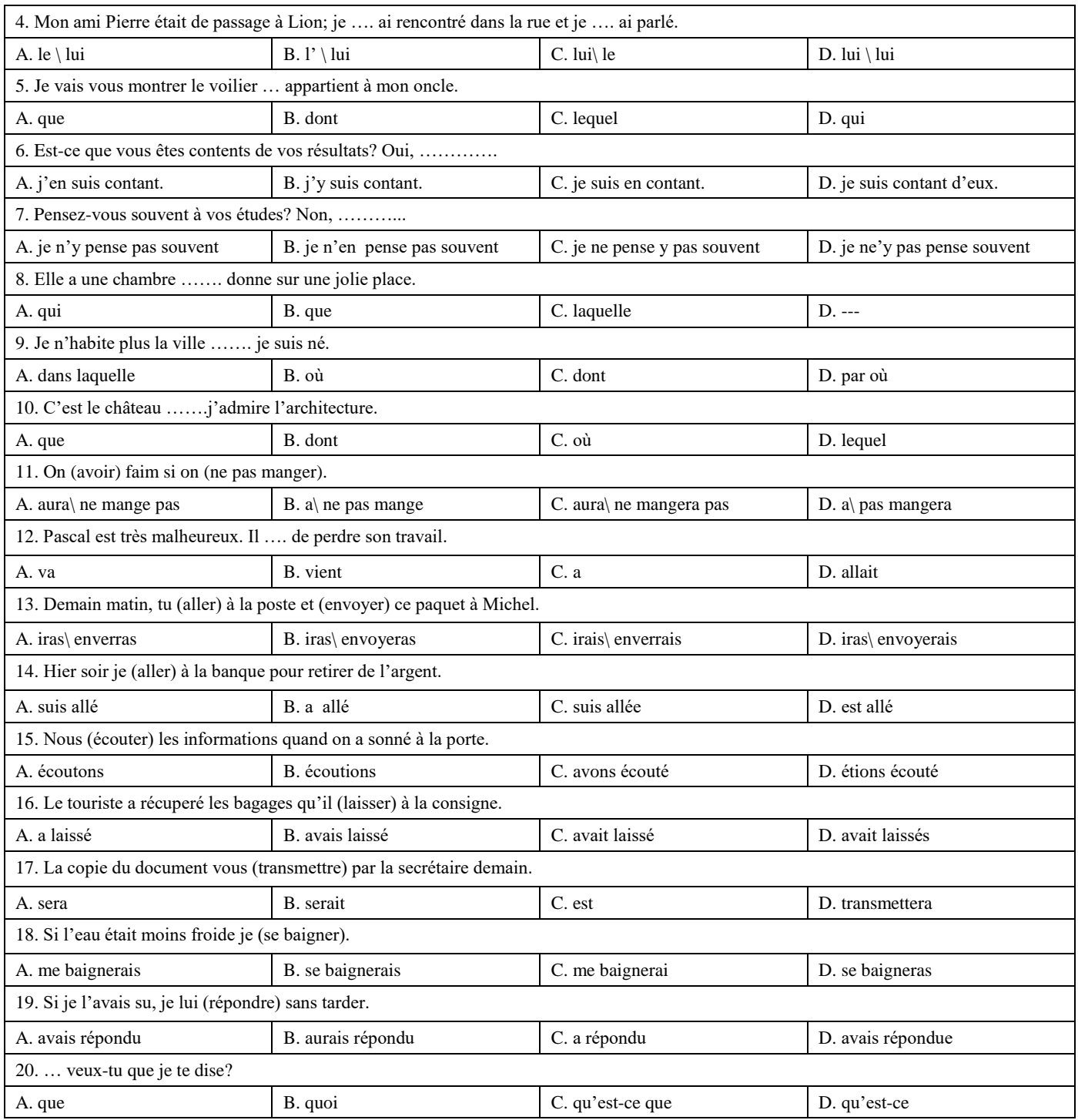

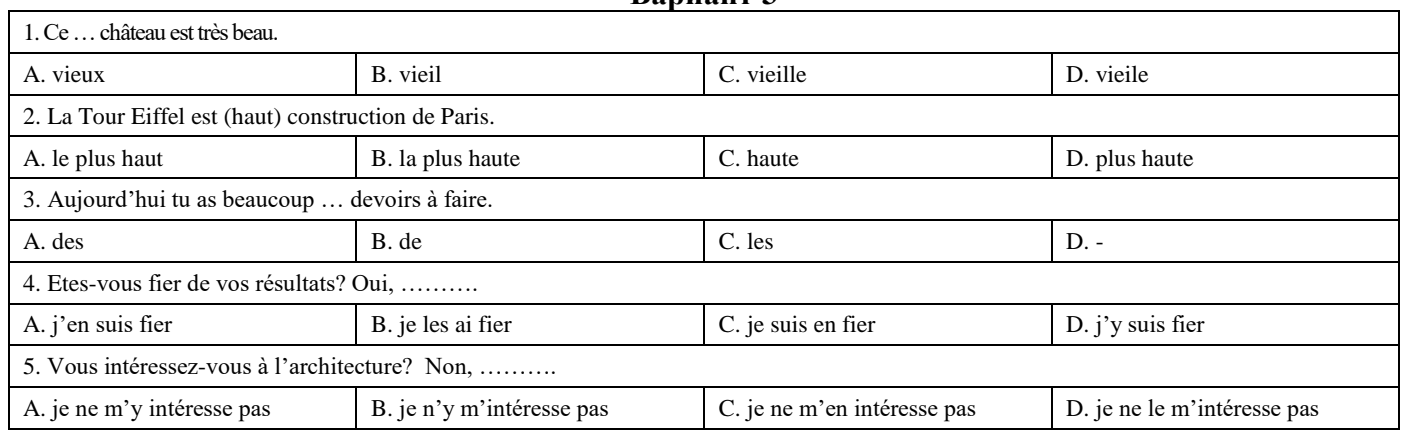

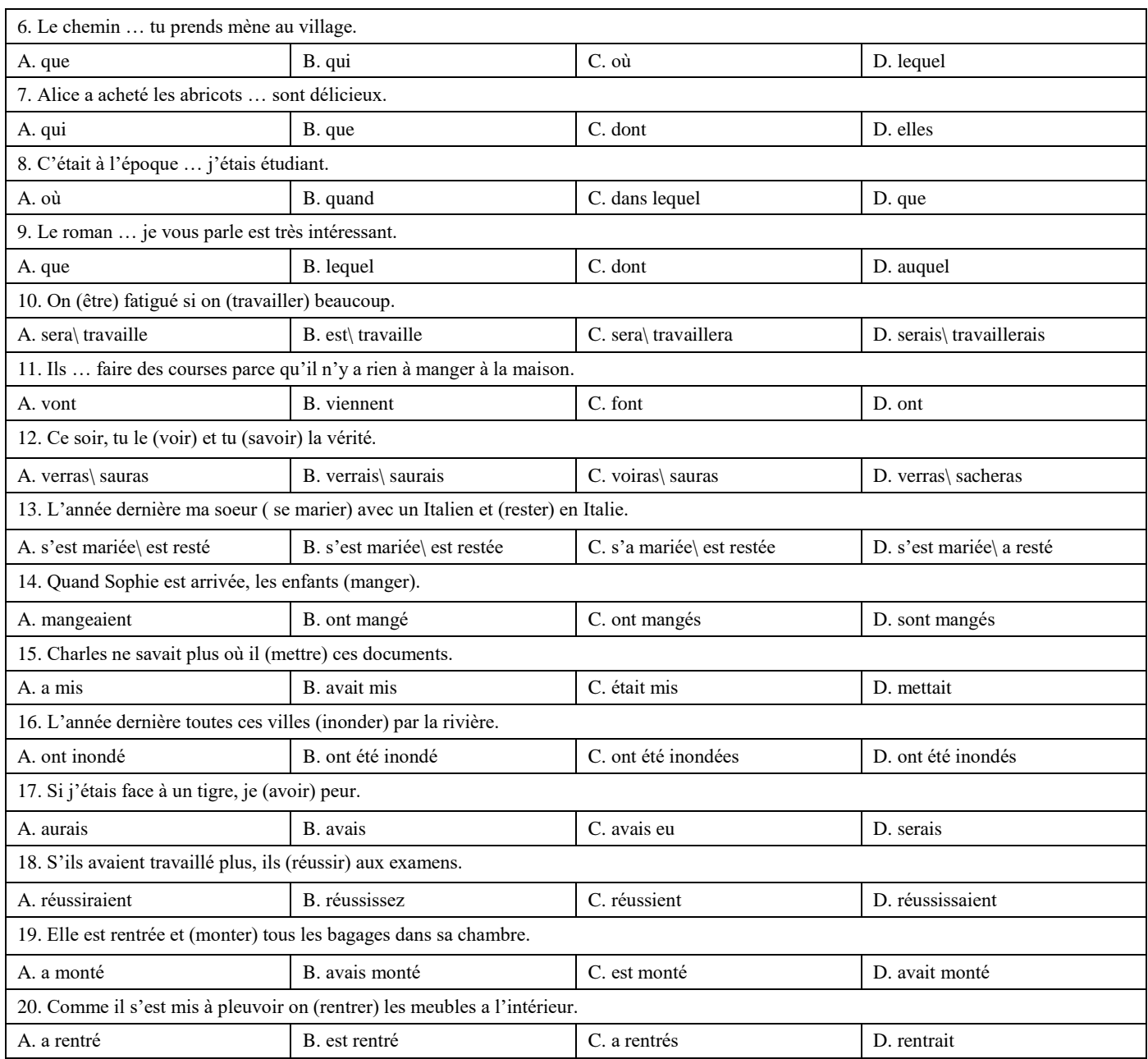

## **6.3. Описание показателей и критериев контроля успеваемости, описание шкал оценивания**

# **6.3.1. Критерии оценок промежуточной аттестации (экзамен)**

## **6.3.1.1. Описание шкалы и критериев оценивания письменного перевода текста по направлению подготовки с иностранного языка на русский**

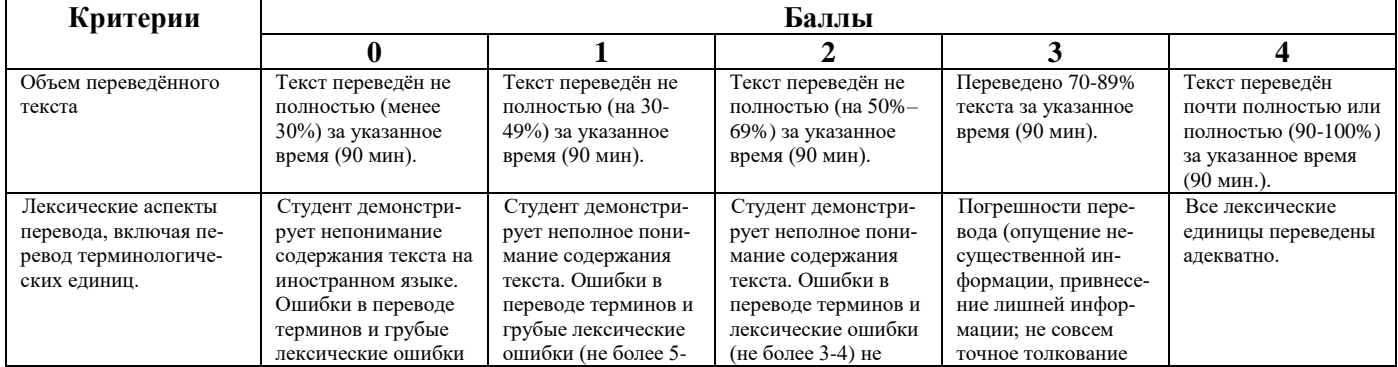

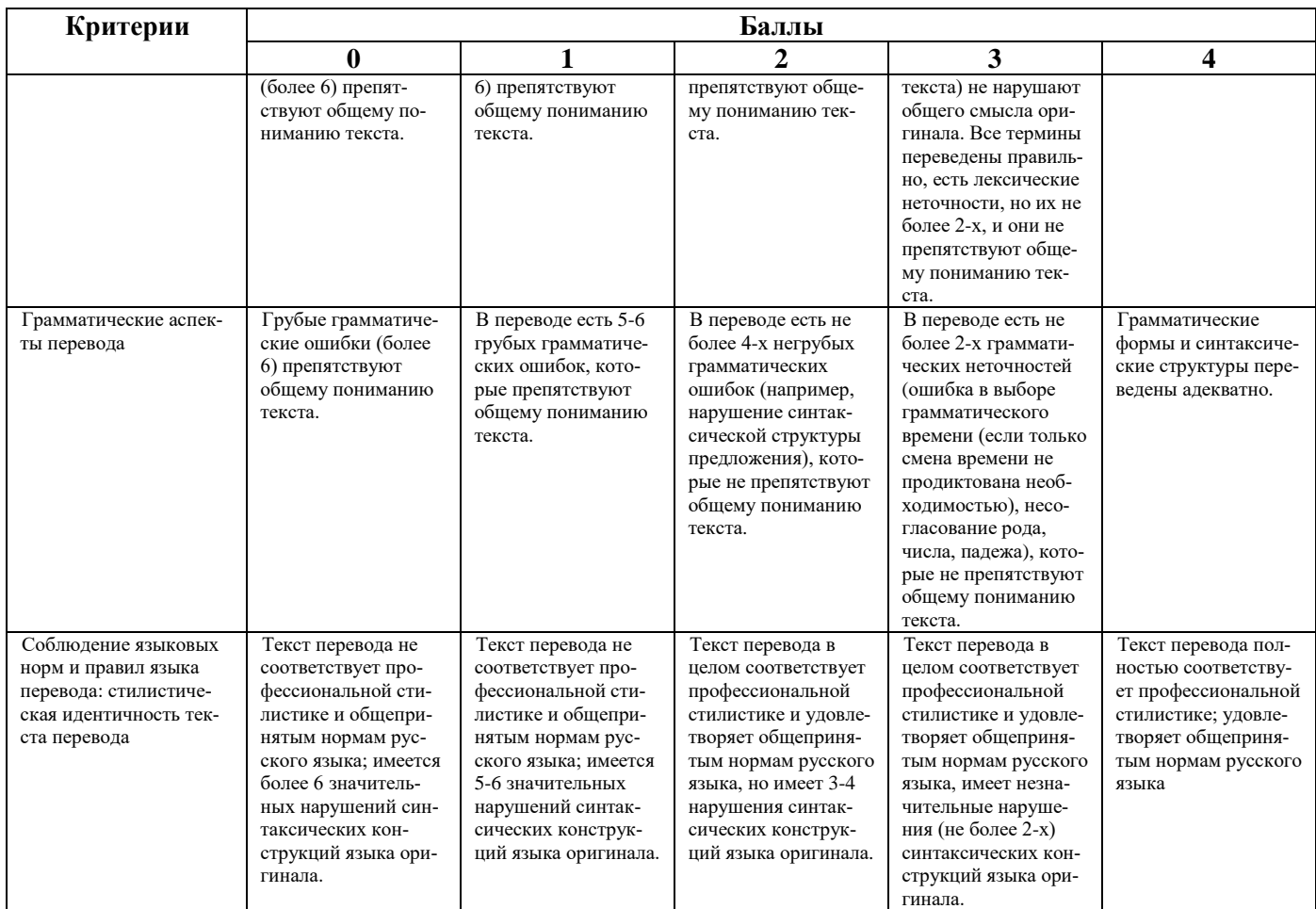

*Шкала оценивания письменного перевода*

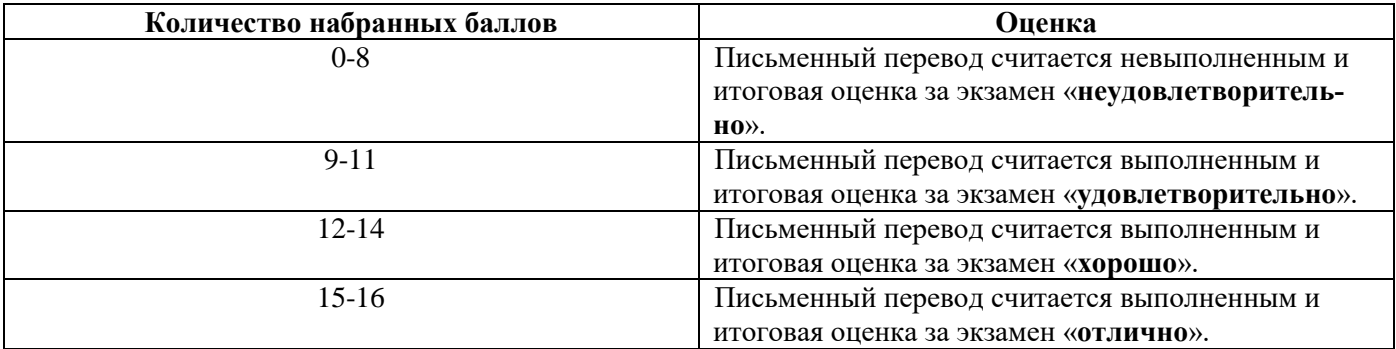

### **6.3.1.2. Шкала оценивания знаний в тестовой форме**

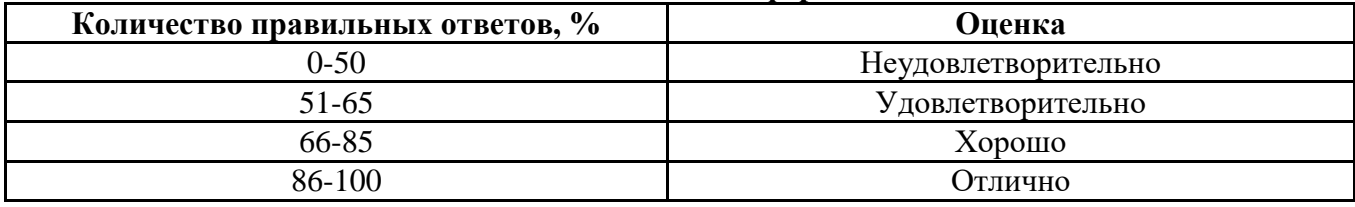

# **7. УЧЕБНО-МЕТОДИЧЕСКОЕ И ИНФОРМАЦИОННОЕ ОБЕСПЕЧЕНИЕ ДИСЦИПЛИНЫ**

# **7.1. Рекомендуемая литература**

# **7.1.1. Основная литература**

1. Александрова, Л.В. Обучение письменному переводу с французского языка на русский : учебно-методические рекомендации / Л.В. Александрова, Н.И. Тарасова ; Министерство образования и науки Российской Федерации, Федеральное государственное автономное образовательное учреждение высшего профессионального образования Северный (Арктический) федеральный университет им. М.В. Ломоносова. - Архангельск: САФУ, 2015.

Режим доступа: http://biblioclub.ru/index.php?page=book&id=436280

2. Галаганова, Л.Е. Английский язык для магистрантов : Учебное пособие / Л.Е. Галаганова, Т.А. Логунов; Министерство образования и науки РФ, Кемеровский государственный университет. - Кемерово: Кемеровский государственный университет, 2017.

Режим доступа: http://biblioclub.ru/index.php?page=book&id=481516

# **7.1.2. Дополнительная литература**

1. Архипкина Г. Д. Деловая корреспонденция на немецком языке. Geschaftskorrespondenz: Учебное пособие / Архипкина Г. Д., Завгородняя Г. С., Сарычева Г. П. - М.: НИЦ ИНФРА-М, 2016.

Режим доступа: http://znanium.com/bookread2.php?book=537687

2. Герасимов Б.И. Business English for students of economics = Деловой английский для студентов-экономистов : учеб. пособие / Б.И. Герасимов, О.А. Гливенкова, Н.А. Гунина [и др.] ; под общ. ред. М.Н. Макеевой. - 2-е изд. - М. : ФОРУМ : ИНФРА-М, 2017.

Режим доступа:<http://znanium.com/bookread2.php?book=883800>

Режим доступа: http://znanium.com/bookread2.php?book=546303

3. Розанова Н.М. English for Economics: Учебное пособие для студентов вузов, обучающихся по экономическим специальностям / Розанова Н.М. - М.:ЮНИТИ-ДАНА, 2015.

Режим доступа:<http://znanium.com/bookread2.php?book=872342>

### **7.1.3. Учебно-методическое обеспечение**

1. Английский язык для студентов Горного университета: Учебное пособие. Сост. И.Г. Герасимова, Ю.Е. Мурзо, Ю.М. Сищук. СПб, 2018. – 161 с.

Режим доступа:

http://irbis.spmi.ru/jirbis2/index.php?option=com\_irbis&view=irbis&Itemid=374&task=set\_static req&bns\_string=NWPIB,ELC,ZAPIS&req\_irb=<.>I=4%D0%98%28%D0%90%D0%BD%D0%B3%D 0%BB%2E%29%2F%D0%93%2037%2D231217415<.>

2. Акиншина И. Б. Немецкий язык: учебник / И.Б. Акиншина, Л.Н. Мирошниченко. – М.: ИНФРА-М, 2019. – 247 с.

Режим доступа: http://znanium.com/bookread2.php?book=959239

3. Рябова М. В. Французский язык для начинающих: Учебное пособие / Рябова М.В. – М.:Р ГУП, 2017. – 216 с.

Режим доступа: http://znanium.com/bookread2.php?book=1006913

### **7.2. Базы данных, электронно-библиотечные системы, информационно-справочные и поисковые системы**

1. Электронная библиотека Российской Государственной Библиотеки (РГБ): http://www.rsl.ru/

2. Электронно-библиотечная система «Университетская библиотека онлайн»: https://biblioclub.ru/

3. Электронно-библиотечная система Znanium.com: http://znanium.com/

4. Электронно-библиотечная система издательского центра «Лань»: https://e.lanbook.com/books

5. Научная электронная библиотека «Scopus»: https://www.scopus.com

6. Словари и энциклопедии на Академике: http://dic.academic.ru

7. Электронный словарь Multitran: http://www.multitran.ru

## **8. МАТЕРИАЛЬНО-ТЕХНИЧЕСКОЕ ОБЕСПЕЧЕНИЕ ДИСЦИПЛИНЫ 8.1. Материально-техническое оснащение аудиторий**

Специализированные аудитории, используемые при проведении практических занятий, оснащены компьютерной техникой с выходом в Интернет, позволяющей демонстрировать текстовые, аудио- и видеоматериалы.

#### **8.1.1. Аудитории для проведения практических занятий**

#### *16 посадочных мест*

Оснащенность: Стол компьютерный для студентов (тип 4) - 3 шт., стол компьютерный для студентов (тип 6) - 2 шт., стол компьютерный для студентов (тип 7) - 1 шт., кресло преподавателя (сетка, цвет черный) - 17 шт., доска напольная мобильная белая магнитно-маркерная «Magnetoplan» 1800мм×1200мм - 1 шт., моноблок Lenovo M93Z Intel Q87 - 17 шт., (возможность доступа к сети «Интернет»), плакат - 5 шт.

Перечень лицензионного программного обеспечения: Microsoft Windows 7 Professional, Microsoft Office 2007 Professional Plus; CorelDRAW Graphics Suite X5, Autodesk product: Building Design Suite Ultimate 2016, product Key: 766H1, антивирусное программное обеспечение: Kaspersky Endpoint Security, 7-zip (свободно распространяемое ПО), Foxit Reader (свободно распространяемое ПО), SeaMonkey (свободно распространяемое ПО), Chromium (свободно распространяемое ПО), Java Runtime Environment (свободно распространяемое ПО), doPDF (свободно распространяемое ПО), GNU Image Manipulation Program (свободно распространяемое ПО), Inkscape (свободно распространяемое ПО), XnView (свободно распространяемое ПО), K-Lite Codec Pack (свободно распространяемое ПО), FAR Manager (свободно распространяемое ПО), Cisco Packet Tracer 7.1 (свободно распространяемое ПО), Quantum GIS (свободно распространяемое ПО), Python (свободно распространяемое ПО), R (свободно распространяемое ПО), Rstudio (свободно распространяемое ПО), SMath Studio (свободно распространяемое ПО), GNU Octave (свободно распространяемое ПО), Scilab (свободно распространяемое ПО).

#### *28 посадочных мест*

Оснащенность: Стол аудиторный для студентов – 15 шт., стул аудиторный - 28 шт., кресло для преподавателя – 1 шт., доска настенная белая магнитно-маркерная – 1 шт., переносная настольная трибуна - 1 шт., проекционный телевизор Samsung - 1 шт., неттоп Lenovo M 700Tiny – 1 шт. (возможность доступа к сети «Интернет»), монитор – 1 шт., телевизор ЖК – 1 шт., плакат – 4 шт.

Перечень лицензионного программного обеспечения: Microsoft Windows 7 Professional, Microsoft Office 2007 Professional Plus; CorelDRAW Graphics Suite X5, Autodesk product: Building Design Suite Ultimate 2016, product Key: 766H1, антивирусное программное обеспечение: Kaspersky Endpoint Security, 7-zip (свободно распространяемое ПО), Foxit Reader (свободно распространяемое ПО), SeaMonkey (свободно распространяемое ПО), Chromium (свободно распространяемое ПО), Java Runtime Environment (свободно распространяемое ПО), doPDF (свободно распространяемое ПО), GNU Image Manipulation Program (свободно распространяемое ПО), Inkscape (свободно распространяемое ПО), XnView (свободно распространяемое ПО), K-Lite Codec Pack (свободно распространяемое ПО), FAR Manager (свободно распространяемое ПО), Cisco Packet Tracer 7.1 (свободно распространяемое ПО), Quantum GIS (свободно распространяемое ПО), Python (свободно распространяемое ПО), R (свободно распространяемое ПО), Rstudio (свободно распространяемое ПО), SMath Studio (свободно распространяемое ПО), GNU Octave (свободно распространяемое ПО), Scilab (свободно распространяемое ПО).

#### *30 посадочных мест*

Оснащенность: Стол аудиторный для студентов - 16 шт., стул - 30 шт., кресло для преподавателя – 1 шт., доска настенная белая магнитно-маркерная – 1 шт.; переносная настольная трибуна-1 шт., неттоп Lenovo M 700Tiny – 1 шт. (возможность доступа к сети «Интернет»), монитор – 1 шт., телевизор ЖК – 1 шт., плакат – 4 шт.

Перечень лицензионного программного обеспечения: Microsoft Windows 7 Professional, Microsoft Office 2007 Professional Plus; CorelDRAW Graphics Suite X5, Autodesk product: Building Design Suite Ultimate 2016, product Key: 766H1, антивирусное программное обеспечение: Kaspersky Endpoint Security, 7-zip (свободно распространяемое ПО), Foxit Reader (свободно распространяе-

мое ПО), SeaMonkey (свободно распространяемое ПО), Chromium (свободно распространяемое ПО), Java Runtime Environment (свободно распространяемое ПО), doPDF (свободно распространяемое ПО), GNU Image Manipulation Program (свободно распространяемое ПО), Inkscape (свободно распространяемое ПО), XnView (свободно распространяемое ПО), K-Lite Codec Pack (свободно распространяемое ПО), FAR Manager (свободно распространяемое ПО), Cisco Packet Tracer 7.1 (свободно распространяемое ПО), Quantum GIS (свободно распространяемое ПО), Python (свободно распространяемое ПО), R (свободно распространяемое ПО), Rstudio (свободно распространяемое ПО), SMath Studio (свободно распространяемое ПО), GNU Octave (свободно распространяемое ПО), Scilab (свободно распространяемое ПО).

#### *10 посадочных мест*

Оснащенность: Стол рабочий - 2 шт., стул аудиторный - 10 шт., кресло для преподавателя – 1 шт., доска настенная белая магнитно-маркерная - 1 шт., неттоп Lenovo M 700Tiny – 1 шт. (возможность доступа к сети «Интернет»), телевизор ЖК – 1 шт., плакат – 1 шт.

Перечень лицензионного программного обеспечения: Microsoft Windows 7 Professional, Microsoft Office 2007 Professional Plus; CorelDRAW Graphics Suite X5, Autodesk product: Building Design Suite Ultimate 2016, product Key: 766H1, антивирусное программное обеспечение: Kaspersky Endpoint Security, 7-zip (свободно распространяемое ПО), Foxit Reader (свободно распространяемое ПО), SeaMonkey (свободно распространяемое ПО), Chromium (свободно распространяемое ПО), Java Runtime Environment (свободно распространяемое ПО), doPDF (свободно распространяемое ПО), GNU Image Manipulation Program (свободно распространяемое ПО), Inkscape (свободно распространяемое ПО), XnView (свободно распространяемое ПО), K-Lite Codec Pack (свободно распространяемое ПО), FAR Manager (свободно распространяемое ПО), Cisco Packet Tracer 7.1 (свободно распространяемое ПО), Quantum GIS (свободно распространяемое ПО), Python (свободно распространяемое ПО), R (свободно распространяемое ПО), Rstudio (свободно распространяемое ПО), SMath Studio (свободно распространяемое ПО), GNU Octave (свободно распространяемое ПО), Scilab (свободно распространяемое ПО).

#### *7 посадочных мест*

Оснащенность: Стол рабочий - 1 шт.; стул аудиторный - 7 шт., кресло для преподавателя – 1 шт., доска настенная белая магнитно-маркерная - 1 шт., неттоп Lenovo M 700Tiny – 1 шт. (возможность доступа к сети «Интернет»), телевизор ЖК – 1 шт.

Перечень лицензионного программного обеспечения: Microsoft Windows 7 Professional, Microsoft Office 2007 Professional Plus; CorelDRAW Graphics Suite X5, Autodesk product: Building Design Suite Ultimate 2016, product Key: 766H1, антивирусное программное обеспечение: Kaspersky Endpoint Security, 7-zip (свободно распространяемое ПО), Foxit Reader (свободно распространяемое ПО), SeaMonkey (свободно распространяемое ПО), Chromium (свободно распространяемое ПО), Java Runtime Environment (свободно распространяемое ПО), doPDF (свободно распространяемое ПО), GNU Image Manipulation Program (свободно распространяемое ПО), Inkscape (свободно распространяемое ПО), XnView (свободно распространяемое ПО), K-Lite Codec Pack (свободно распространяемое ПО), FAR Manager (свободно распространяемое ПО), Cisco Packet Tracer 7.1 (свободно распространяемое ПО), Quantum GIS (свободно распространяемое ПО), Python (свободно распространяемое ПО), R (свободно распространяемое ПО), Rstudio (свободно распространяемое ПО), SMath Studio (свободно распространяемое ПО), GNU Octave (свободно распространяемое ПО), Scilab (свободно распространяемое ПО).

#### **8.2. Помещение для самостоятельной работы**

1. Оснащенность помещения для самостоятельной работы: 13 посадочных мест. Стул – 25 шт., стол – 2 шт., стол компьютерный – 13 шт., шкаф – 2 шт., доска аудиторная маркерная – 1 шт., АРМ учебное ПК (монитор + системный блок) – 14 шт. Доступ к сети «Интернет», в электронную информационно-образовательную среду Университета.

Перечень лицензионного программного обеспечения: Microsoft Windows 7 Professional, Microsoft Office 2007 Professional Plus, антивирусное программное обеспечение: Kaspersky Endpoint Security, 7-zip (свободно распространяемое ПО), Foxit Reader (свободно распространяемое ПО),

SeaMonkey (свободно распространяемое ПО), Chromium (свободно распространяемое ПО), Java Runtime Environment (свободно распространяемое ПО), doPDF (свободно распространяемое ПО), GNU Image Manipulation Program (свободно распространяемое ПО), Inkscape (свободно распространяемое ПО), XnView (свободно распространяемое ПО), K-Lite Codec Pack (свободно распространяемое ПО), FAR Manager (свободно распространяемое ПО).

2. Оснащенность помещения для самостоятельной работы: 17 посадочных мест. Доска для письма маркером – 1 шт., рабочие места студентов, оборудованные ПК с доступом в сеть Университета – 17 шт., мультимедийный проектор – 1 шт., АРМ преподавателя для работы с мультимедиа – 1 шт. (системный блок, мониторы – 2 шт.), стол – 18 шт., стул – 18 шт. Доступ к сети «Интернет», в электронную информационно-образовательную среду Университета.

Перечень лицензионного программного обеспечения: Microsoft Windows 7 Professional; Microsoft Windows XP Professional, Microsoft Office 2007 Professional Plus, антивирусное программное обеспечение: Kaspersky Endpoint Security, 7-zip (свободно распространяемое ПО), Foxit Reader (свободно распространяемое ПО), SeaMonkey (свободно распространяемое ПО), Chromium (свободно распространяемое ПО), Java Runtime Environment (свободно распространяемое ПО), doPDF (свободно распространяемое ПО), GNU Image Manipulation Program (свободно распространяемое ПО), Inkscape (свободно распространяемое ПО), XnView (свободно распространяемое ПО), K-Lite Codec Pack (свободно распространяемое ПО), FAR Manager (свободно распространяемое ПО).

#### **8.3. Помещения для хранения и профилактического обслуживания оборудования**

1. Центр новых информационных технологий и средств обучения:

Оснащенность: персональный компьютер - 2 шт. (доступ к сети «Интернет»), монитор - 4 шт., сетевой накопитель - 1 шт., источник бесперебойного питания - 2 шт., телевизор плазменный Panasonic - 1 шт., точка Wi-Fi - 1 шт., паяльная станция - 2 шт., дрель - 5 шт., перфоратор - 3 шт., набор инструмента - 4 шт., тестер компьютерной сети - 3 шт., баллон со сжатым газом - 1 шт., паста теплопроводная - 1 шт., пылесос - 1 шт., радиостанция - 2 шт., стол – 4 шт., тумба на колесиках - 1 шт., подставка на колесиках - 1 шт., шкаф - 5 шт., кресло - 2 шт., лестница Alve - 1 шт.

Перечень лицензионного программного обеспечения: Microsoft Windows 7 Professional, Microsoft Office 2010 Professional Plus, антивирусное программное обеспечение: Kaspersky Endpoint Security, 7-zip (свободно распространяемое ПО), Foxit Reader (свободно распространяемое ПО), SeaMonkey (свободно распространяемое ПО), Chromium (свободно распространяемое ПО), Java Runtime Environment (свободно распространяемое ПО), doPDF (свободно распространяемое ПО), GNU Image Manipulation Program (свободно распространяемое ПО), Inkscape (свободно распространяемое ПО), XnView (свободно распространяемое ПО), K-Lite Codec Pack (свободно распространяемое ПО), FAR Manager (свободно распространяемое ПО).

2. Центр новых информационных технологий и средств обучения (Учебный центр №2):

Оснащенность: стол - 5 шт., стул - 2 шт., кресло - 2 шт., шкаф - 2 шт., персональный компьютер - 2 шт. (доступ к сети «Интернет»), монитор - 2 шт., МФУ - 1 шт., тестер компьютерной сети - 1 шт., баллон со сжатым газом - 1 шт., шуруповерт - 1 шт.

Перечень лицензионного программного обеспечения: Microsoft Windows 7 Professional, Microsoft Office 2007 Professional Plus, антивирусное программное обеспечение: Kaspersky Endpoint Security, 7-zip (свободно распространяемое ПО), Foxit Reader (свободно распространяемое ПО), SeaMonkey (свободно распространяемое ПО), Chromium (свободно распространяемое ПО), Java Runtime Environment (свободно распространяемое ПО), doPDF (свободно распространяемое ПО), GNU Image Manipulation Program (свободно распространяемое ПО), Inkscape (свободно распространяемое ПО), XnView (свободно распространяемое ПО), K-Lite Codec Pack (свободно распространяемое ПО), FAR Manager (свободно распространяемое ПО).

3. Центр новых информационных технологий и средств обучения (Учебный центр №3 (Инженерный корпус)):

Оснащенность: стол - 2 шт., стул - 4 шт., кресло - 1 шт., шкаф - 2 шт., персональный компьютер - 1 шт. (доступ к сети «Интернет»), веб-камера Logitech HD C510 - 1 шт., колонки Logitech - 1 шт., тестер компьютерной сети - 1 шт., дрель - 1 шт., телефон - 1 шт., набор ручных инструментов - 1 шт.

Перечень лицензионного программного обеспечения: Microsoft Windows 7 Professional, Microsoft Office 2007 Professional Plus, антивирусное программное обеспечение: Kaspersky Endpoint Security, 7-zip (свободно распространяемое ПО), Foxit Reader (свободно распространяемое ПО), SeaMonkey (свободно распространяемое ПО), Chromium (свободно распространяемое ПО), Java Runtime Environment (свободно распространяемое ПО), doPDF (свободно распространяемое ПО), GNU Image Manipulation Program (свободно распространяемое ПО), Inkscape (свободно распространяемое ПО), XnView (свободно распространяемое ПО), K-Lite Codec Pack (свободно распространяемое ПО), FAR Manager (свободно распространяемое ПО).

#### **8.4. Лицензионное программное обеспечение**

- 1. Microsoft Windows 7 Professional.
- 2. Microsoft Windows 8 Professional.
- 3. Microsoft Office 2007 Professional Plus.